# **Support Vector Machine**

**Han Sol Kang**

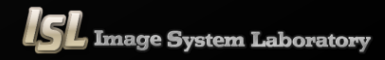

#### **Contents**

**Introduction SVM(Hard margin)** 

**Kernels trick**

**Example**

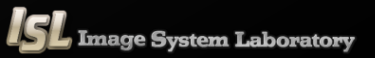

# **Introduction**

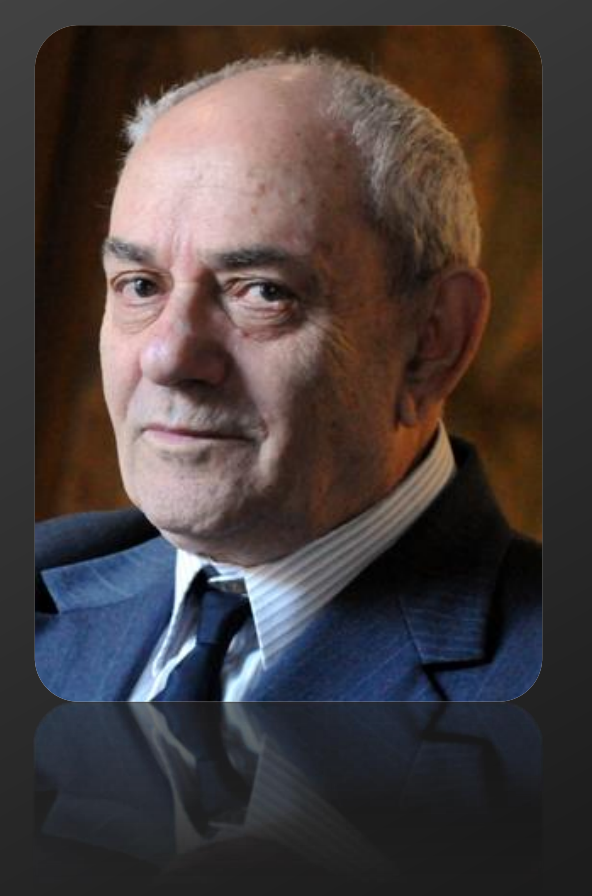

#### **[Vladimir N. Vapnik]**

Vladimir Naumovich Vapnik is one of the main developers of the Vapnik–Chervonenkis theory of statistical learning, and the **co-inventor of the support vector machine method**.

Vladimir Vapnik was born in the Soviet Union.(Dec 6, 1936) He received Ph.D in statistics at the Institute of Control Sciences, Moscow in 1964.

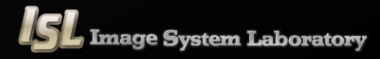

### **Introduction**

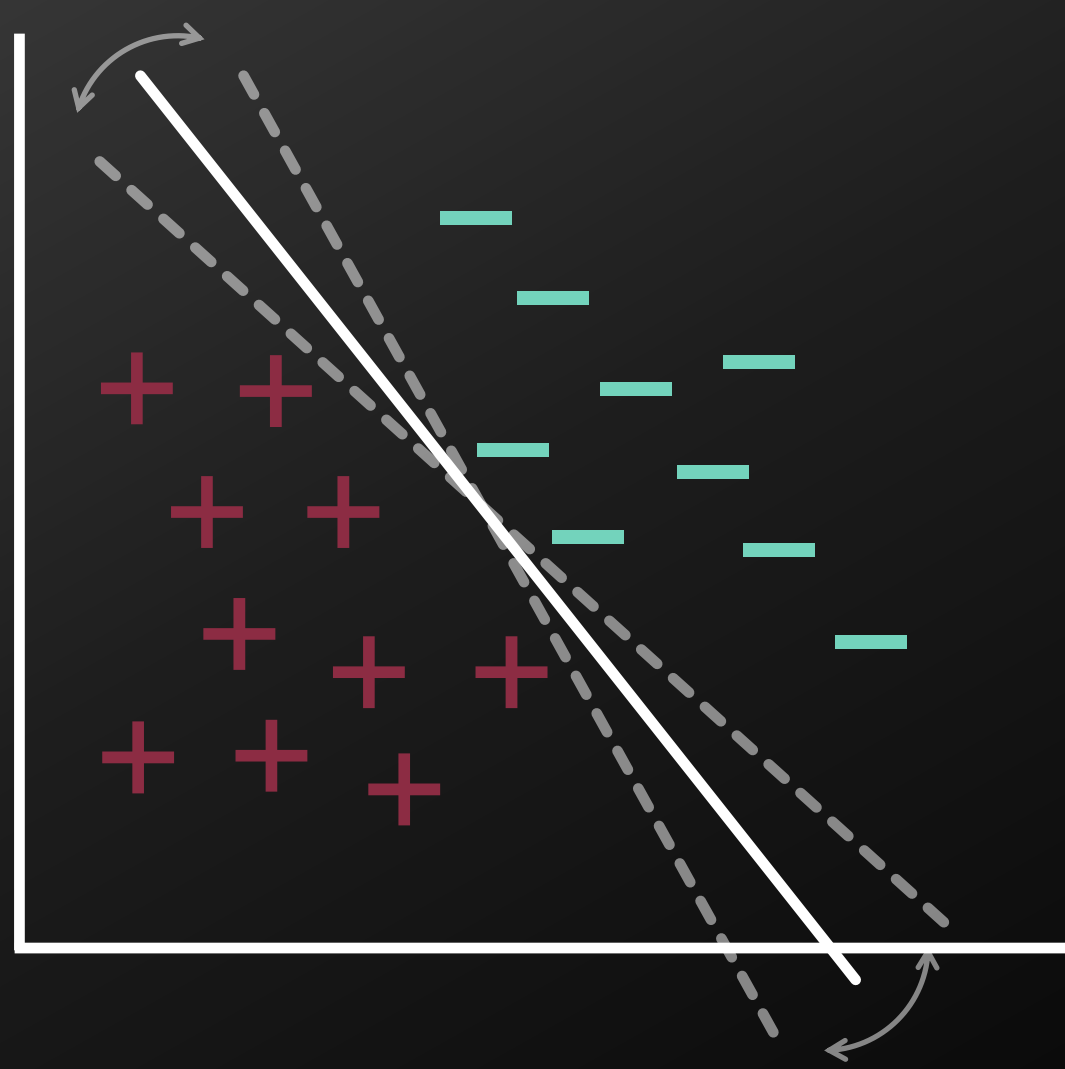

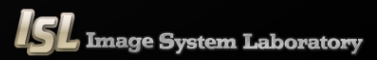

#### **Decision rule & Constraint.**

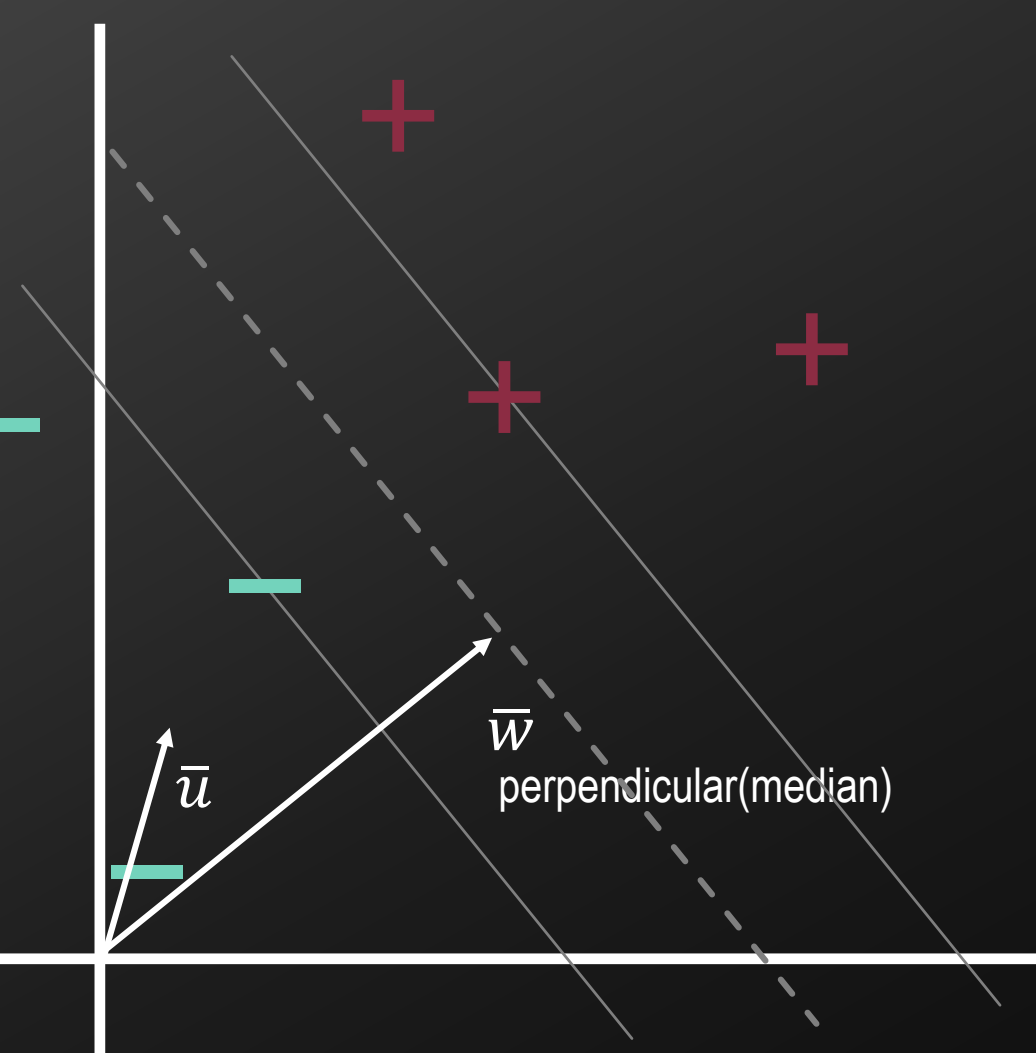

 $\overline{w} \cdot \overline{u} \geq C$ 

 $\overline{w} \cdot \overline{u} + b \ge 0$  then + Decision Rule

 $\overline{w} \cdot \overline{x}_+ + b \ge 1$  $\overline{w} \cdot \overline{x}_- + b \le -1$  $y_i = \{$ +1 −1  $\overline{y_i}(\overline{w} \cdot \overline{x_i} + b) \ge 1$  $y_i(\overline{w}\cdot \bar{x_i} + b) - 1 \geq 0$  Constraint  $y_i(\overline{w}\cdot \bar{x_i} + b) - 1 = 0$  Gutter for + samples for - samples

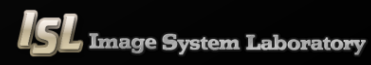

#### **Width & Margin**

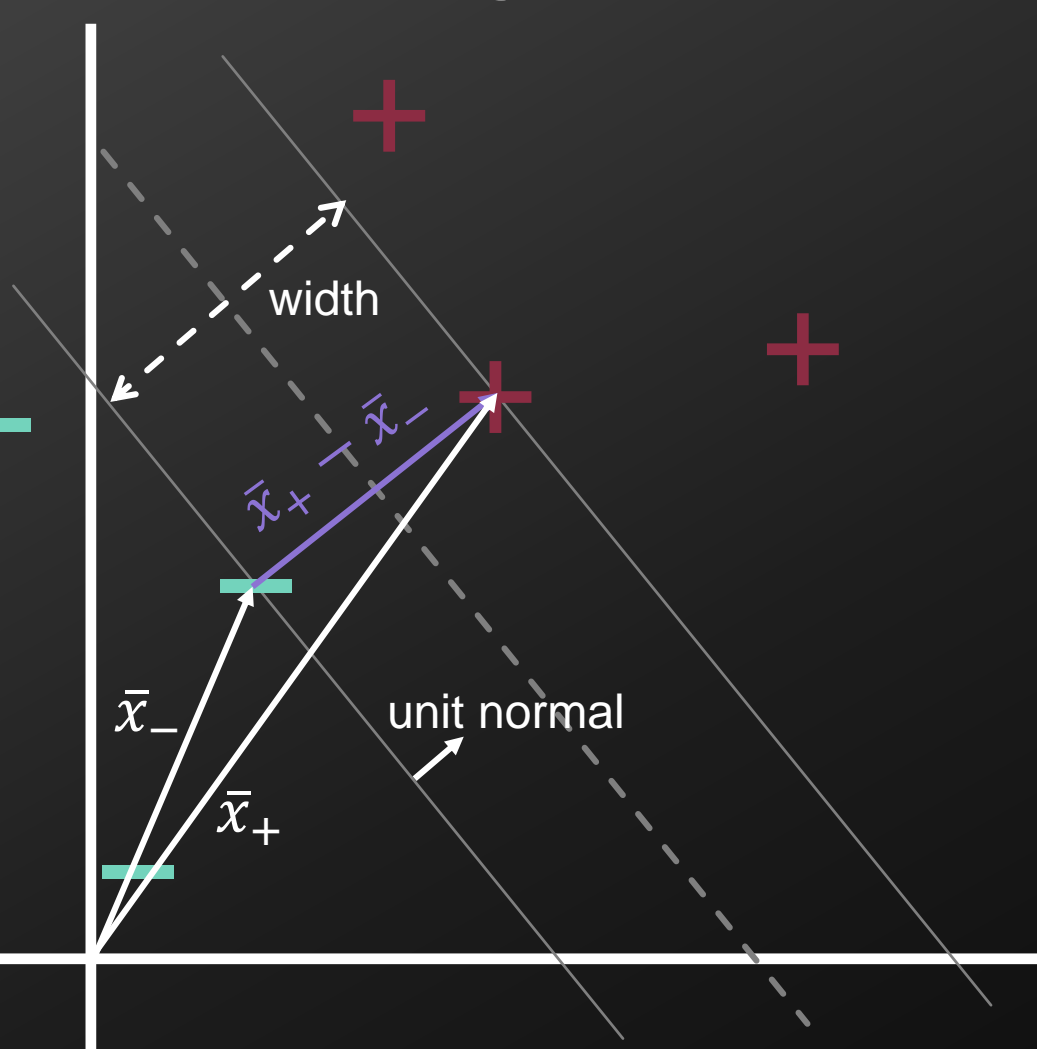

width =  $(\bar{x}_+ - \bar{x}_-) \cdot (unit \, normal)$ 

$$
= (\bar{x}_{+} - \bar{x}_{-}) \cdot \frac{\bar{w}}{\|\bar{w}\|}
$$

$$
= \bar{x}_{+} \cdot \frac{\bar{w}}{\|\bar{w}\|} - \bar{x}_{-} \cdot \frac{\bar{w}}{\|\bar{w}\|}
$$

 $y_i(\overline{w} \cdot \overline{x}_i + b) - 1 = 0$ Use the gutter condition. − samples :  $-\overline{w} \cdot \overline{x}$  –  $b-1=0$ + samples :  $\overline{w} \cdot \overline{x}_+ + b - 1 = 0$ 

$$
= \frac{-b+1}{\|\overline{w}\|} + \frac{b+1}{\|\overline{w}\|} = \frac{2}{\|\overline{w}\|}
$$

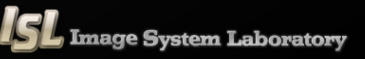

#### **Maximize(Minimize) Problem.**

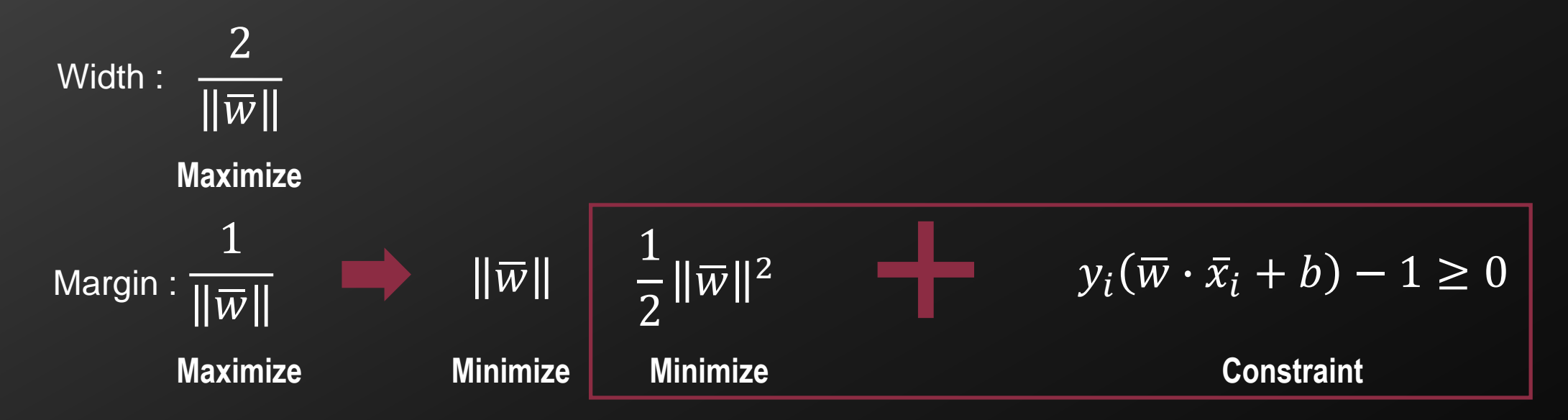

**Solver : Lagrange multiplier method**

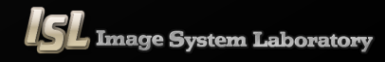

**Lagrange multiplier method.**

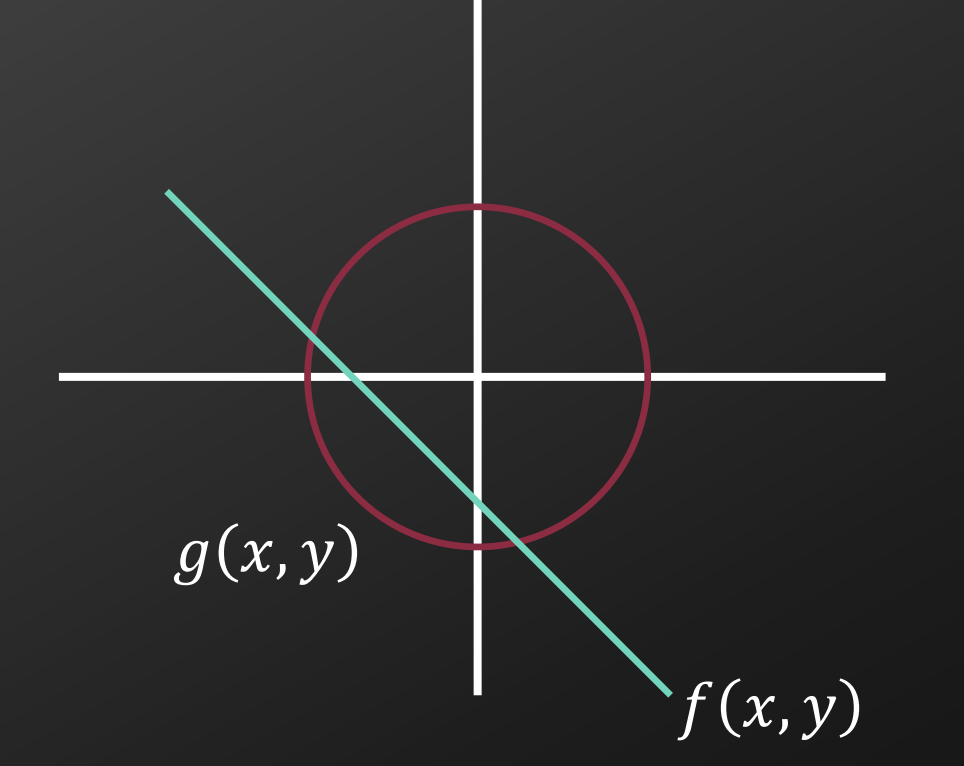

 $\nabla f(x, y) = \alpha \nabla(g(x, y))$  $L(x, y, \alpha) = f(x, y) - \sum$  $i=1$  $\boldsymbol{n}$  $\alpha_i(g_i(x, y))$  $\nabla f(x, y) - \alpha \nabla(g(x, y)) = 0$  $\nabla L(x, y, \alpha) = 0$  $L(x, y, \alpha) = f(x, y) - \alpha(g(x, y))$ 

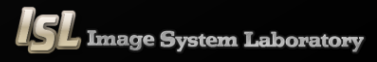

#### **KKT(Karush–Kuhn–Tucker ) Condition**

$$
L(\theta, \alpha) = f(\theta) - \sum_{i=1}^{n} \alpha_i(g_i(\theta)) \qquad g_i(\theta) \ge 0
$$

 $\mathcal{L}$ **KKT Condition 1**

$$
\frac{\partial L}{\partial \theta_i} = 0, \qquad i = 1, \dots, k
$$

**KKT Condition 2**

$$
\alpha_i \ge 0, \qquad i = 1, \dots, k
$$

**KKT Condition 3**

$$
\alpha_{i}g_{i}(\theta)=0, \qquad i=1,...,k
$$

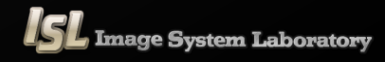

**Finding Optimal Hyperplane**

$$
L = \frac{1}{2} ||\overline{w}||^2 - \sum_{i=1}^N \alpha_i [y_i(\overline{w} \cdot \overline{x}_i + b) - 1]
$$
  
= 
$$
\frac{1}{2} ||\overline{w}||^2 - \sum_{i=1}^N \alpha_i [y_i(\overline{w} \cdot \overline{x}_i + b) - 1]
$$

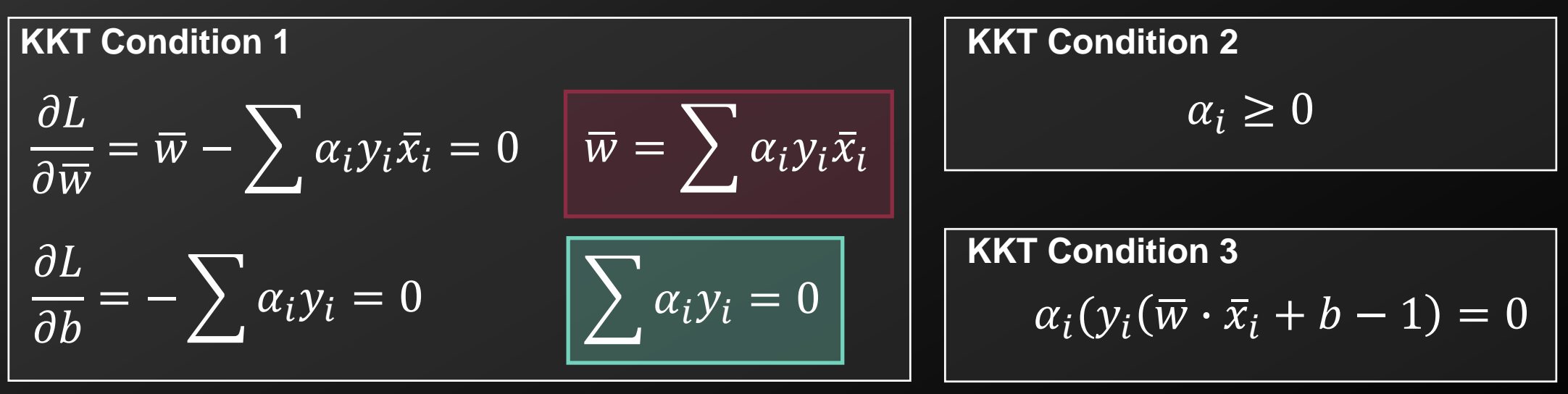

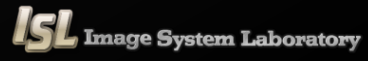

**Finding Optimal Hyperplane**

$$
L = \frac{1}{2} \left( \sum \alpha_i y_i \overline{x}_i \right) \left( \sum \alpha_j y_j \overline{x}_j \right) - \sum \alpha_i y_i \overline{x}_i \left( \sum \alpha_j y_j \overline{x}_j \right) - b \left( \sum \alpha_i y_i \right) + \sum \alpha_i
$$
  
= 
$$
\sum \alpha_i - \frac{1}{2} \left( \sum \alpha_i y_i \overline{x}_i \right) \left( \sum \alpha_j y_j \overline{x}_j \right)
$$
  
= 
$$
\sum \alpha_i - \frac{1}{2} \sum_i \sum_j \alpha_i \alpha_j y_i y_j (\overline{x}_i \cdot \overline{x}_j) \sum \alpha_i y_i = 0 \quad \alpha_i \ge 0
$$

**Quadratic programming**

$$
\overline{w^*} = \sum \alpha_i^* y_i \overline{x}_i \qquad \overline{w^*} \cdot \overline{x}_{s+} + b^* = +1
$$

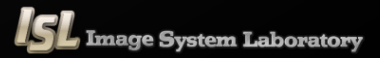

**Problem of hard margin method**

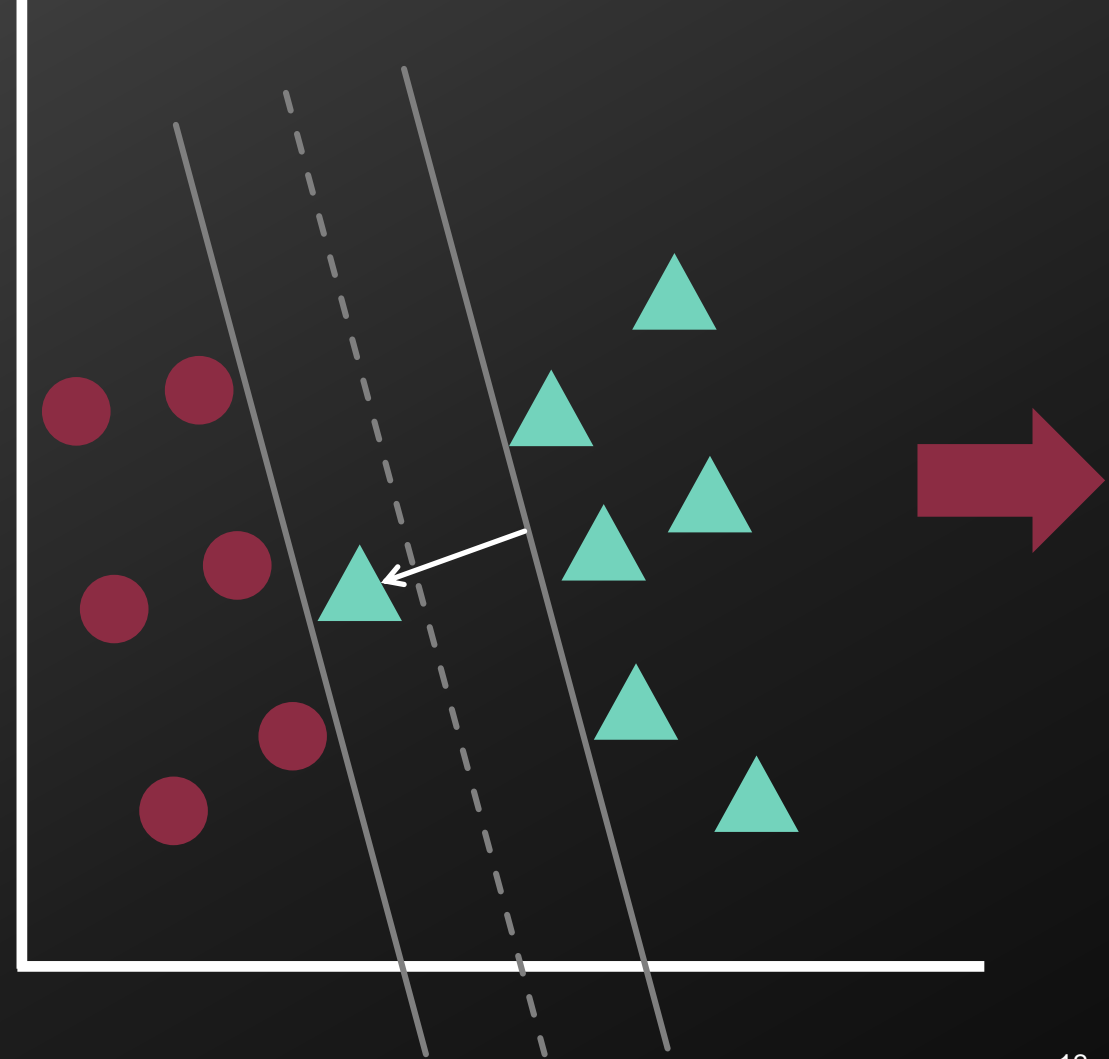

**1) Soft Margin with slack variable**

**2) Kernel trick**

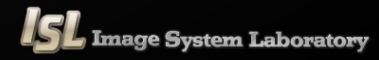

### **Kernel Trick**

#### **Concept of Kernel trick**

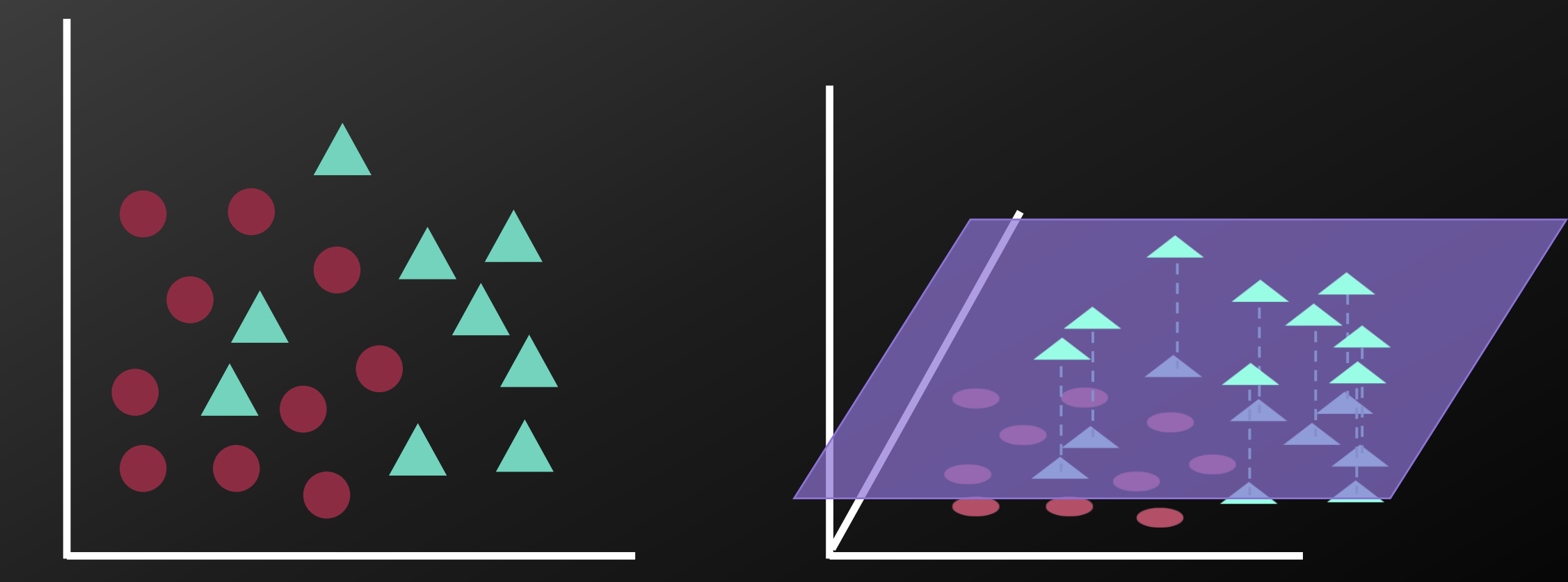

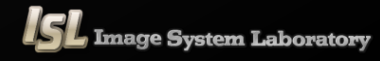

### **Kernel Trick**

#### **Concept of Kernel trick**

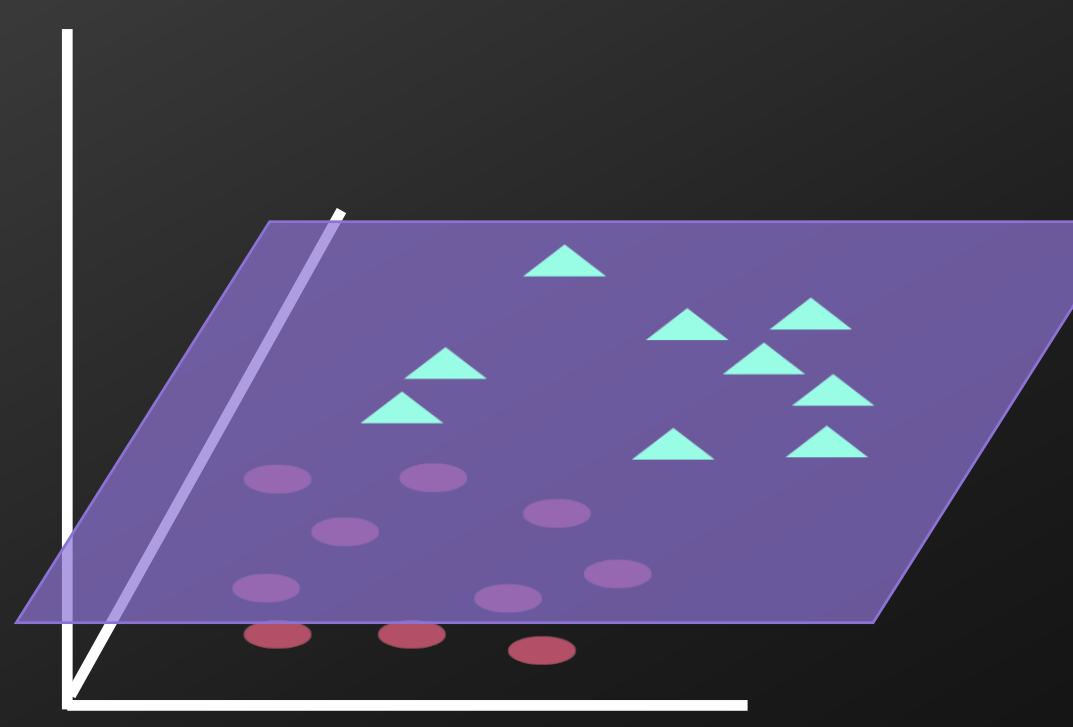

$$
L = \sum \alpha_i - \frac{1}{2} \sum_i \sum_j \alpha_i \alpha_j y_i y_j (\bar{x}_i \cdot \bar{x}_j)
$$

 $\Phi(\bar{x}_i) \cdot \Phi(\bar{x}_j)$  $k(\bar{x}_i, \bar{x}_j) = (\Phi(\bar{x}_i) \cdot \Phi(\bar{x}_j))$ 

 $k\big(\bar{x_i}, \bar{x_j}\big) = \bar{x_i} \cdot \bar{x_j}$ Linear :

Polynomial :  $\; k \big( \bar{x_i} , \bar{x_j} \big) = (1 + \bar{x_i} \cdot \bar{x_j} )^n$ 

Gaussian: 
$$
k(\bar{x}_i, \bar{x}_j) = e^{\frac{-\left\|\bar{x}_i - \bar{x}_j\right\|^2}{2\sigma^2}}
$$

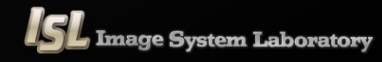

**❖ SVM(Hard margin)** 

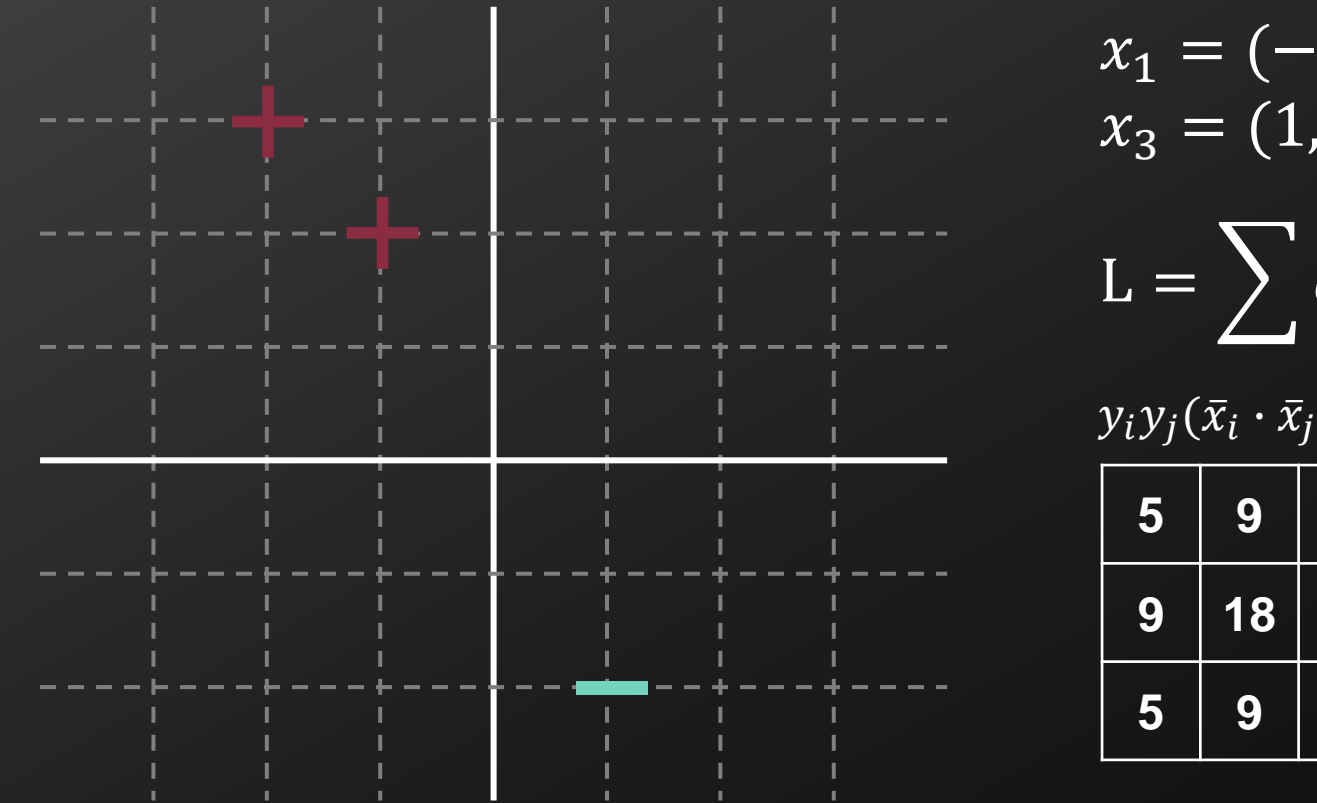

$$
x_1 = (-1,2), x_2 = (-3,3)
$$
  
\n
$$
x_3 = (1,-2)
$$
  
\n
$$
L = \sum \alpha_i - \frac{1}{2} \sum_i \sum_j \alpha_i \alpha_j y_i y_j (\bar{x}_i \cdot \bar{x}_j)
$$
  
\n
$$
y_i y_j (\bar{x}_i \cdot \bar{x}_j)
$$
  
\n5 9 5  
\n9 18 9  
\n5 9 5  
\n
$$
= \alpha_1 + \alpha_2 + \alpha_3 - \frac{5}{2} \alpha_1^2 - 9 \alpha_2^2 - \frac{5}{2} \alpha_3
$$

 $\mathcal{L}_{\mathbf{I}}$  $-9\alpha_1\alpha_2-5\alpha_1\alpha_3-9\alpha_2\alpha_3$  2

**❖ SVM(Hard margin)** 

$$
L = \alpha_1 + \alpha_2 + \alpha_3 - \frac{5}{2}\alpha_1^2 - 9\alpha_2^2 - \frac{5}{2}\alpha_3^2 - 9\alpha_1\alpha_2 - 5\alpha_1\alpha_3 - 9\alpha_2\alpha_3
$$
  

$$
\sum \alpha_i y_i = \alpha_1 + \alpha_2 - \alpha_3 = 0 \quad \alpha_1 \ge 0, \alpha_2 \ge 0, \alpha_3 \ge 0
$$

from KKT condition 3

$$
\alpha_i(y_i(\overline{w}\cdot\overline{x}_i+b-1)=0
$$

case 1)  $\alpha_1 = 0$ , case 2)  $\alpha_2 = 0$ , case 3)  $\alpha_3 = 0$ , case 4)  $\alpha_1 \neq 0$ ,  $\alpha_2 \neq 0$ ,  $\alpha_3 \neq 0$ 

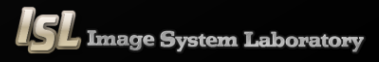

**❖ SVM(Hard margin)** 

Case 1)  $\alpha_1 = 0$  $\alpha_2 - \alpha_3 = 0$ ,  $\alpha_2 = \alpha_3$   $L = \alpha_1 + \alpha_2 + \alpha_3$  $L = 2\alpha_2$  – 41 2  $\alpha_2^2$  $\alpha_2 = 0.049, \alpha_3 = 0.049, \alpha_1 = 0$  $\partial L$  $\partial \alpha_2$  $= 2 - 41\alpha_2 = 0$  $\overline{w} = \sum \alpha_i y_i \overline{x}_i = 0.049[(-3,3) - (1,-2)] = 0.049(-4,5) = (-0.196,0.245)$  $\alpha_i [ y_i (\overline{w} \cdot \overline{x}_i + b) - 1 ] = 0.049[(-0.196, 0.245) \cdot (-3.3) + b - 1 ] = 0$  $b = 1 - (-0.196, 0.245) \cdot (-3.3) = 1 - 1.323 = -0.323$ 5 2  $\alpha_1^2 - 9\alpha_2^2$  – 5 2  $\alpha_3^2 - 9\alpha_1\alpha_2 - 5\alpha_1\alpha_3 - 9\alpha_2\alpha_3$ 

**❖ SVM(Hard margin)** 

 $\overline{w} = (-0.196, 0.245)$   $b = -0.323$  $\overline{w} \cdot x_1 + b \ge 1$   $(-0.196, 0.245) \cdot (-1,2) - 0.323 = 0.363$  $\overline{w} \cdot x_2 + b \ge 1$   $(-0.196, 0.245) \cdot (-3.3) - 0.323 = 1$  $\overline{w} \cdot x_3 + b \le -1 \quad (-0.196, 0.245) \cdot (1, -2) - 0.323 = -1$ **SV SV Not satisfied**

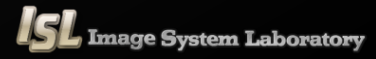

**❖ SVM(Hard margin)** 

Case 2)  $\alpha_2 = 0$  $\alpha_1 - \alpha_3 = 0$ ,  $\alpha_1 = \alpha_3$   $L = \alpha_1 + \alpha_2 + \alpha_3$  $L = 2\alpha_1 - 10\alpha_1^2$  $\alpha_1 = 0.1, \alpha_3 = 0.1, \alpha_2 = 0$  $\partial L$  $\partial\alpha_1$  $= 2 - 20\alpha_1 = 0$  $\overline{w} = \sum \alpha_i y_i \overline{x}_i = 0.1[(-1,2) - (1,-2)] = 0.1(-2,4) = (-0.2,0.4)$  $\alpha_i [ y_i (\overline{w} \cdot \overline{x}_i + b) - 1 ] = 0.1 [(-0.2, 0.4) \cdot (-1.2) + b - 1 ] = 0$  $b = 1 - (-0.2, 0.4) \cdot (-1, 2) = 1 - 1 = 0$ 5 2  $\alpha_1^2 - 9\alpha_2^2$  – 5 2  $\alpha_3^2 - 9\alpha_1\alpha_2 - 5\alpha_1\alpha_3 - 9\alpha_2\alpha_3$ 

#### **❖ SVM(Hard margin)**

$$
\overline{w} = (-0.2, 0.4) \quad b = 0
$$
\n
$$
\overline{w} \cdot x_1 + b \ge 1 \quad (-0.2, 0.4) \cdot (-1, 2) = 1
$$
\n
$$
\overline{w} \cdot x_2 + b \ge 1 \quad (-0.2, 0.4) \cdot (-3, 3) = 1.8
$$
\n
$$
\overline{w} \cdot x_3 + b \le -1 \quad (-0.2, 0.4) \cdot (1, -2) = -1
$$
\nCase 3)  $\alpha_3 = 0$ 

 $\alpha_1 + \alpha_2 = 0$ , **Impossible case** 

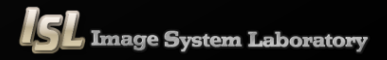

**❖ SVM(Hard margin)** 

Case 4) 
$$
\alpha_1 \neq 0
$$
,  $\alpha_2 \neq 0$ ,  $\alpha_3 \neq 0$   
\n
$$
L = \alpha_1 + \alpha_2 + \alpha_3 - \frac{5}{2} \alpha_1^2 - 9\alpha_2^2 - \frac{5}{2} \alpha_3^2 - 9\alpha_1 \alpha_2 - 5\alpha_1 \alpha_3 - 9\alpha_2 \alpha_3
$$
\n
$$
\frac{\partial L}{\partial \alpha_1} = 1 - 5\alpha_1 - 9\alpha_2 - 5\alpha_3 = 0
$$
\n
$$
\frac{\partial L}{\partial \alpha_2} = 1 - 18\alpha_2 - 9\alpha_1 - 9\alpha_3 = 0
$$
\n
$$
\frac{\partial L}{\partial \alpha_3} = 1 - 5\alpha_3 - 5\alpha_1 - 9\alpha_2 = 0
$$
\n
$$
\begin{bmatrix} \alpha_1 \\ \beta \\ \beta \end{bmatrix} = \begin{bmatrix} 5 & 9 & 5 \\ 9 & 18 & 9 \\ 5 & 9 & 5 \end{bmatrix} \begin{bmatrix} \alpha_1 \\ \alpha_2 \\ \alpha_3 \end{bmatrix} = \begin{bmatrix} 1 \\ 1 \\ 1 \end{bmatrix}
$$
\n
$$
\frac{\partial L}{\partial \alpha_3} = 1 - 5\alpha_3 - 5\alpha_1 - 9\alpha_2 = 0
$$
\n
$$
\begin{bmatrix} \alpha_1 \\ \alpha_2 \\ \alpha_3 \end{bmatrix} = \begin{bmatrix} 5 & 9 & 5 \\ 9 & 18 & 9 \\ 5 & 9 & 5 \end{bmatrix}^{-1} \begin{bmatrix} 1 \\ 1 \\ 1 \end{bmatrix} = \begin{bmatrix} 0.5 \\ -0.444 \\ 0.5 \end{bmatrix}
$$

**Impossible case**

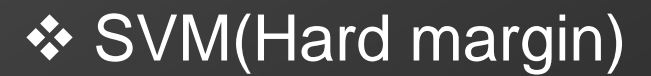

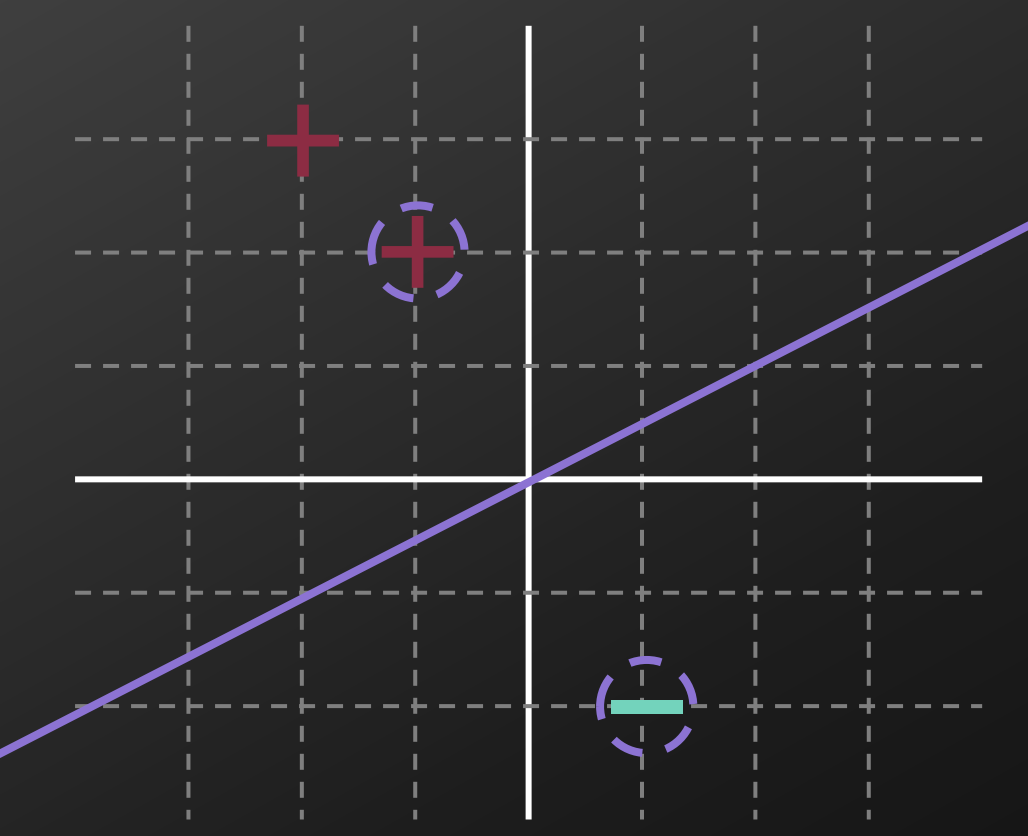

$$
\overline{w} = (-0.2, 0.4) \quad b = 0
$$
  

$$
\overline{w} \cdot (x, y) + b = 0
$$
  

$$
-0.2x + 0.4y = 0 \quad y = 0.5x
$$

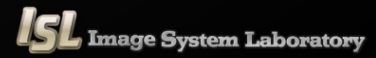

#### **❖ SVM(Hard margin)**

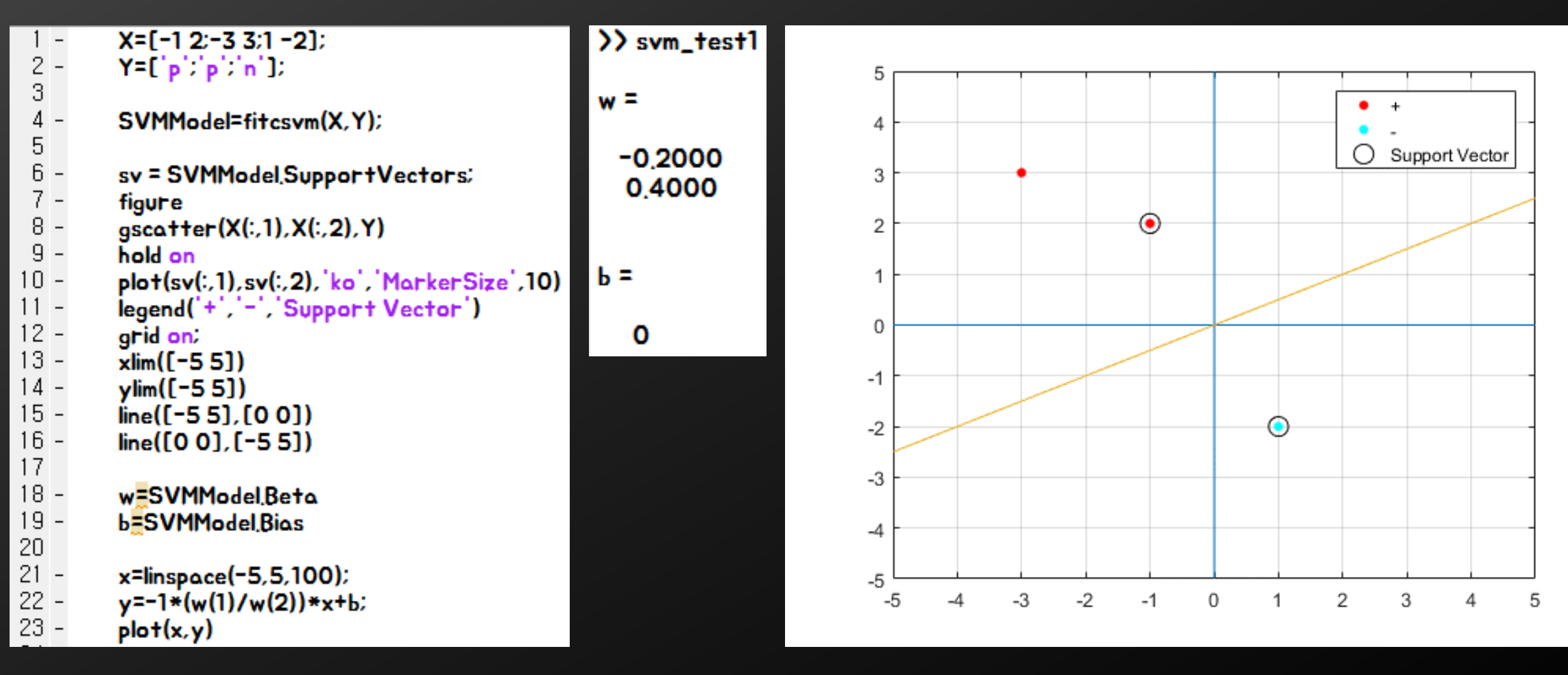

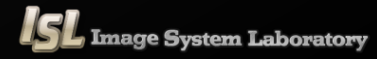

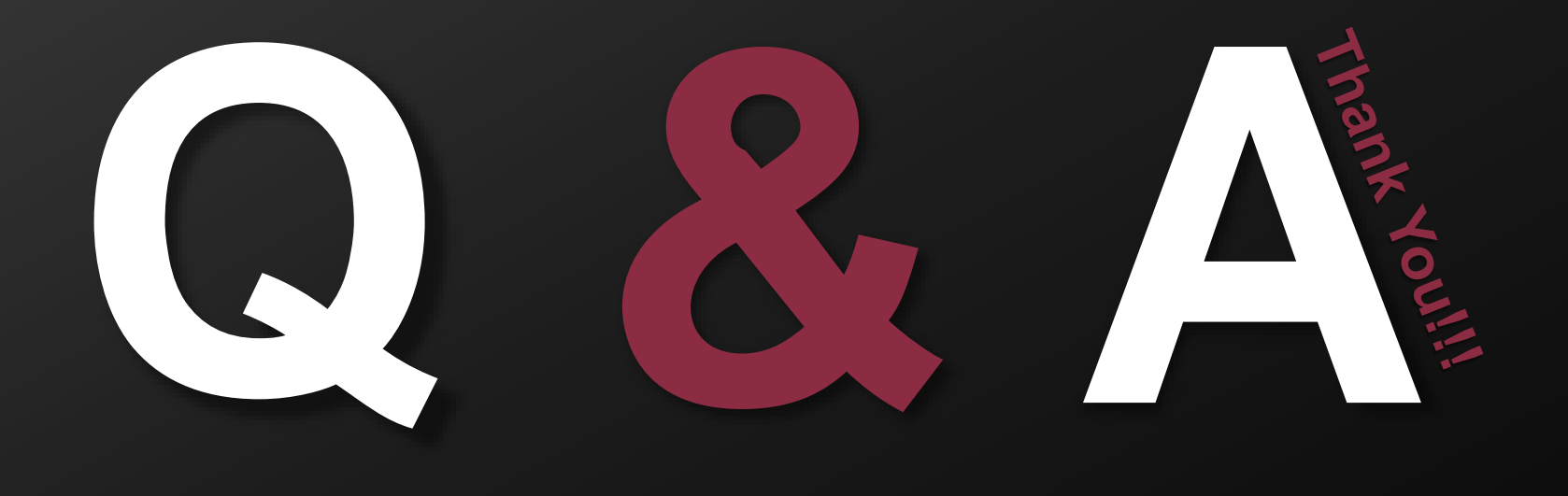

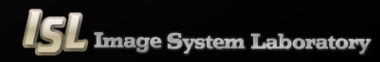